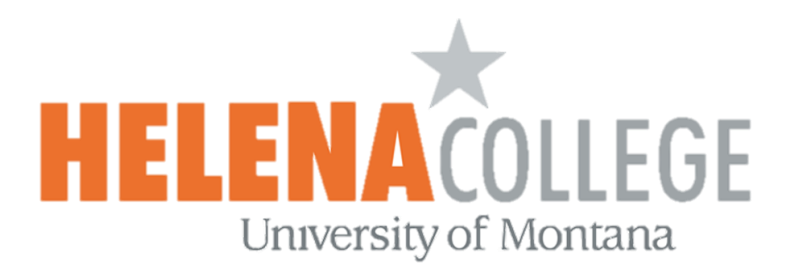

## Moodle & Online Courses FAQs

Welcome to Helena College and to Helena College Online, our virtual campus! We are excited to have you. Students often have many questions about Moodle, the virtual campus, so here is a list of frequently asked questions to get you started.

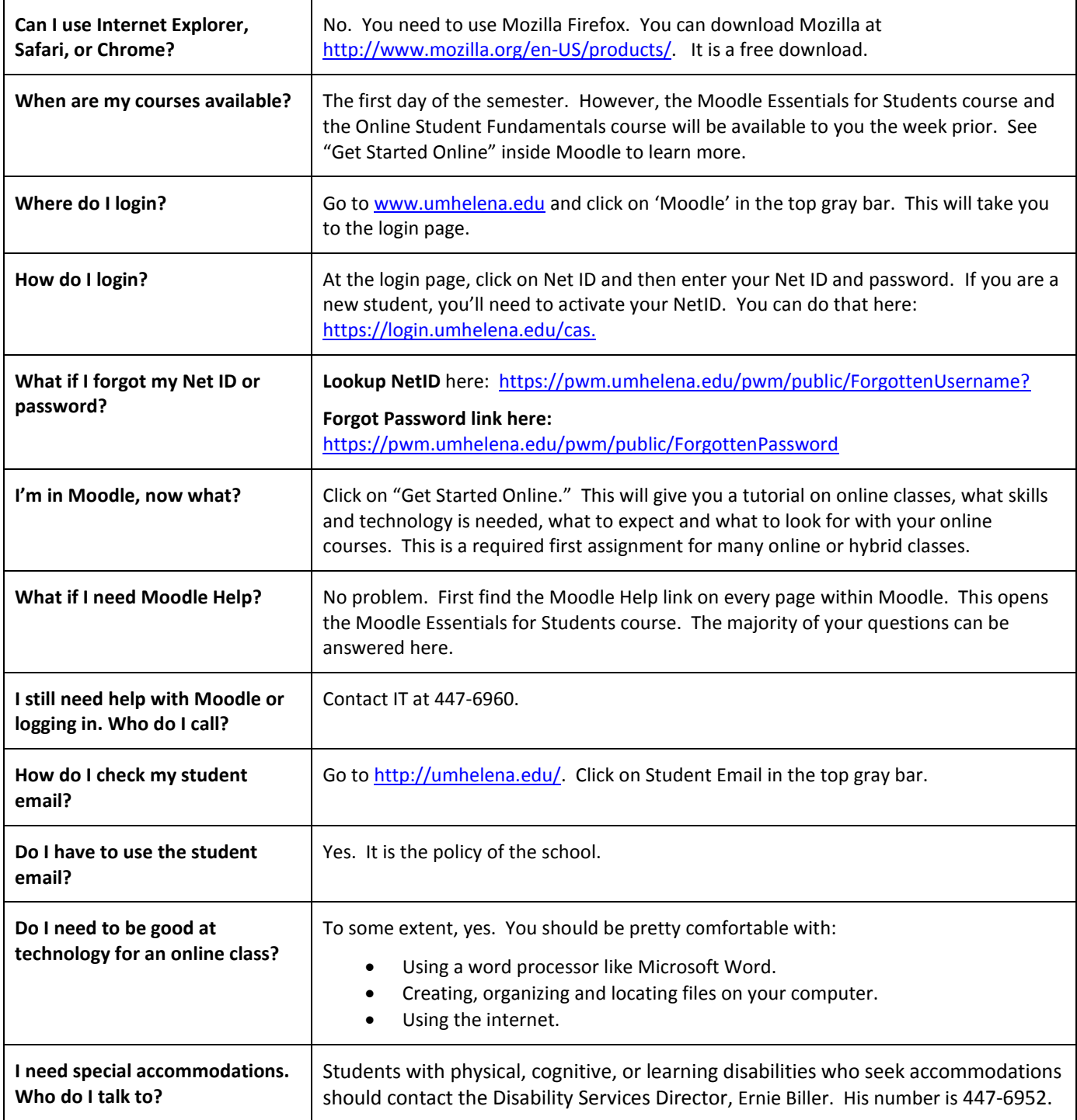